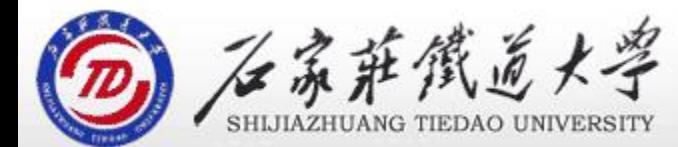

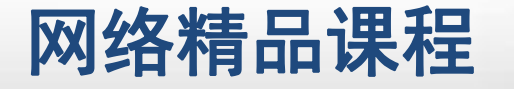

程

VB

序

设

计划

# 顺序结构 第4章 VB程序控制结构

主讲:胡畅霞

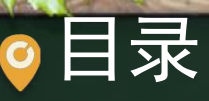

ロママ マンディング マンディング マンディング マンディング マンディング マンディング マンディング マンディング マンディング マンディング マンディング マンディング マンディング マンディング マンディング マンディング マンディング マンディング マンディング マンディング マンディング マンディング かんこう こうしゃ こうしゃ こうしゃ こうしゃ こうしゃ かんこうしゃ こうしゃ こうしゃ こうしょう こうしょう こう 

### コマンの インタン マンディング の アイディング アイディング アイディング Sanghang Theory Discount Theory Discount Theory Discount Theory Discount Theory Discount Theory Discount Theory Discount Theory Discount Theory Discount Theory Discount Theory Di  $\bullet$

## 用户输入长方体的长、宽、高,求长方体的表面积和 体积并输出。 <mark>程</mark>

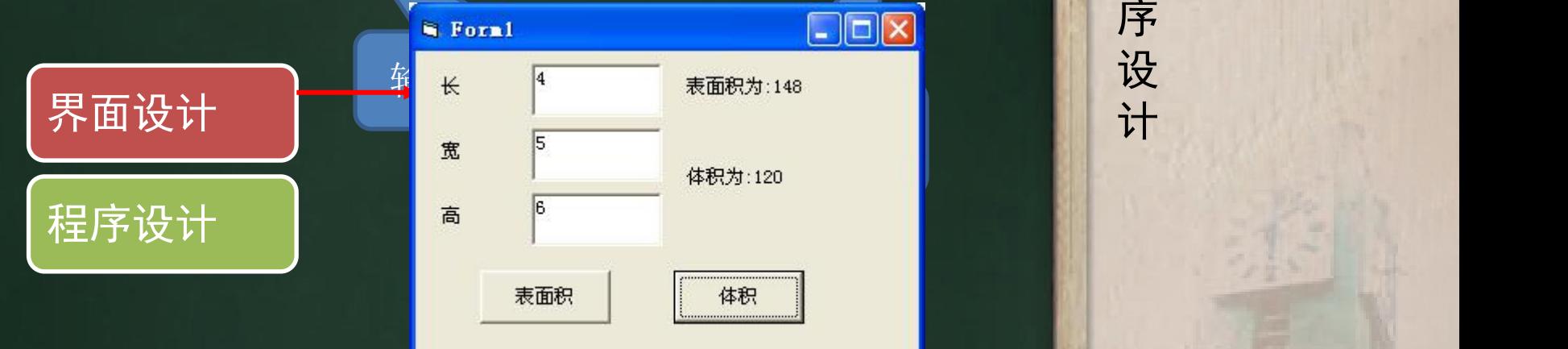

VB

程 たいしゃ たいしゃ

序

设

计划

# ●2、顺序结构(1) 网络精品课程

## 顺序结构就是按照代码书写顺序执行的程序语句

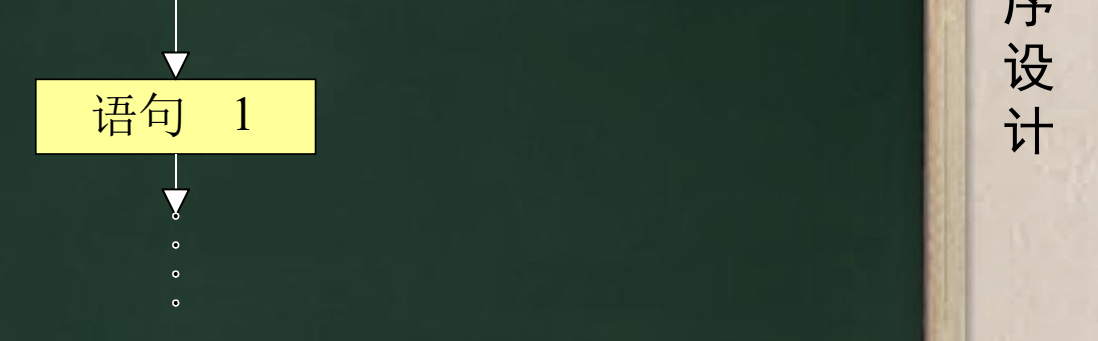

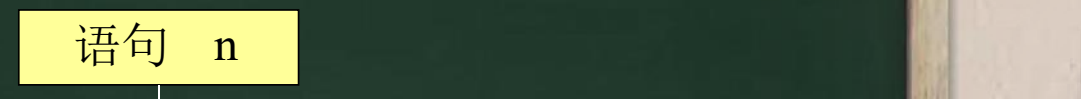

程 たいしゃ たいしゃ 序 设 计划 VB

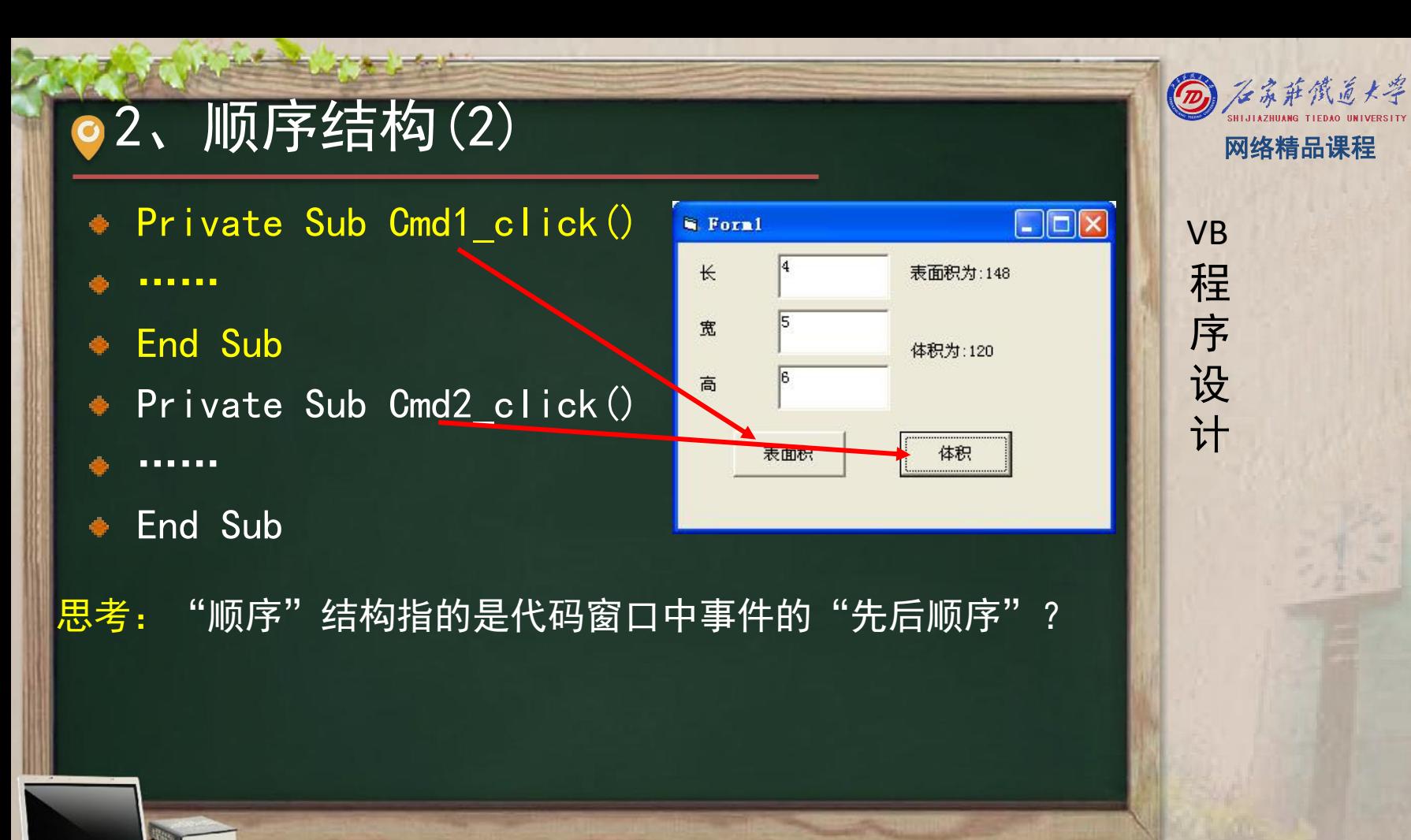

程 たいしゃ たいしゃ 序 设 计划 VB

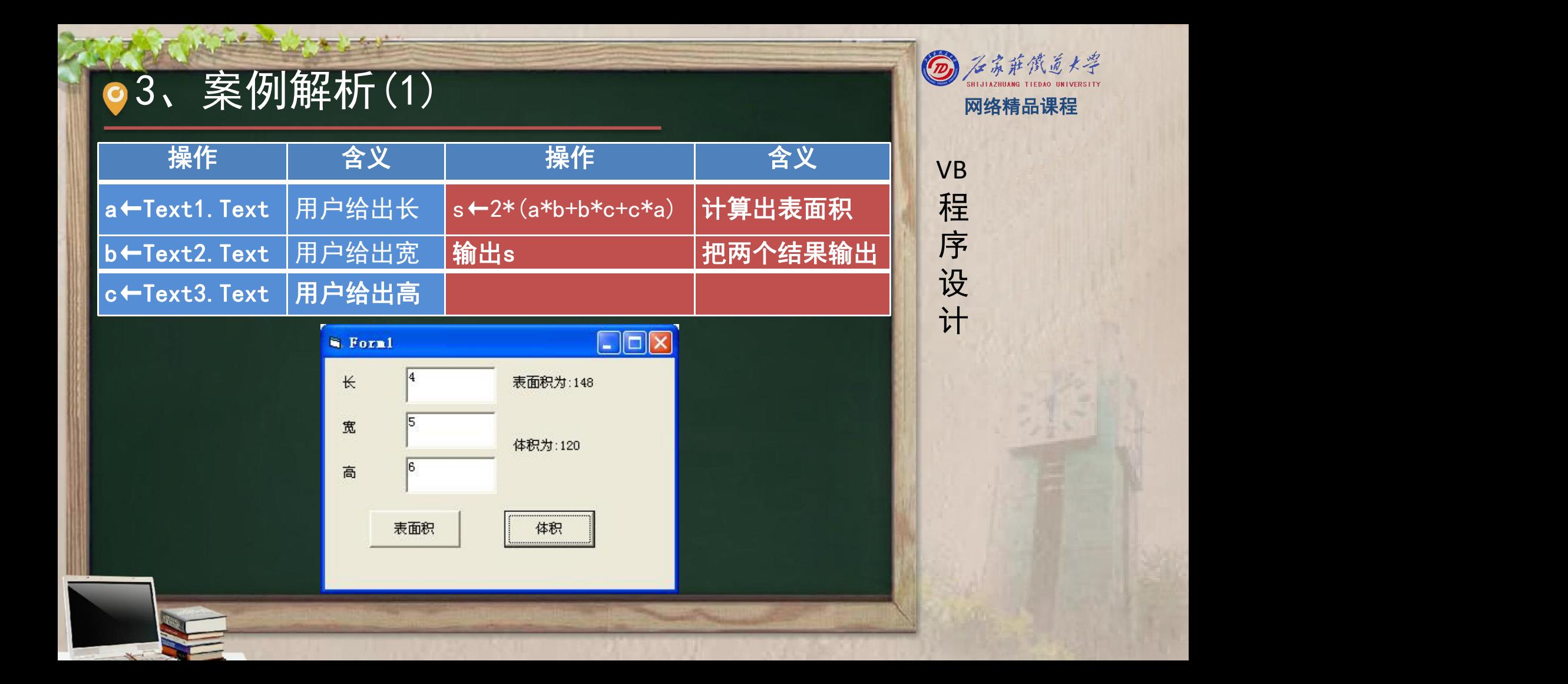

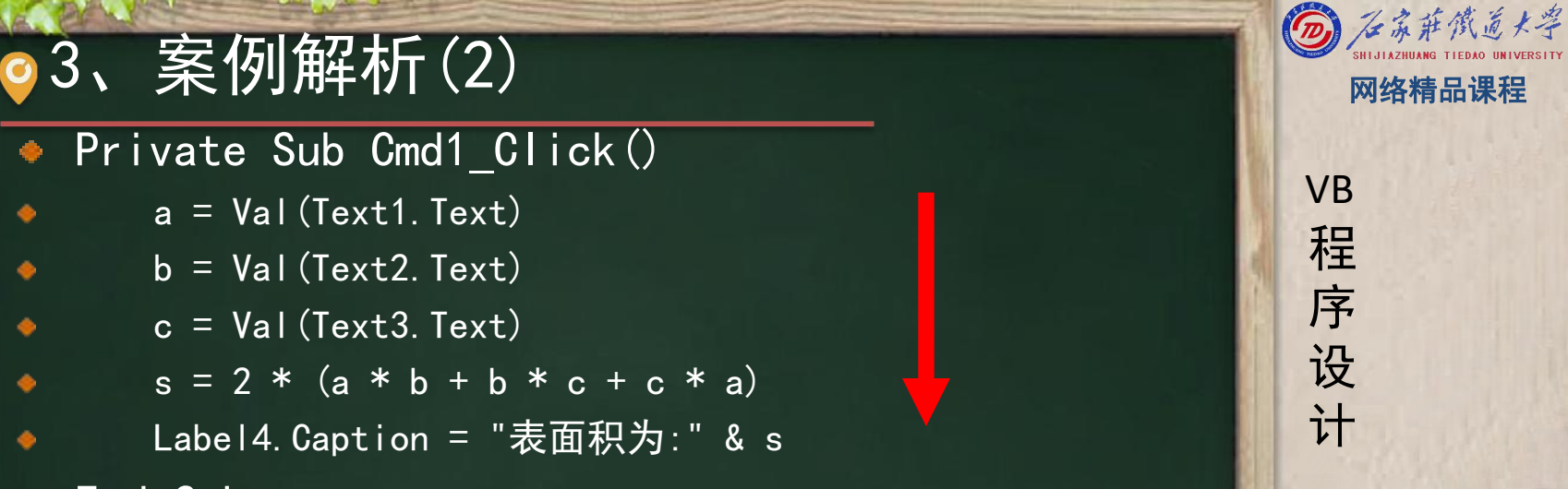

End Sub

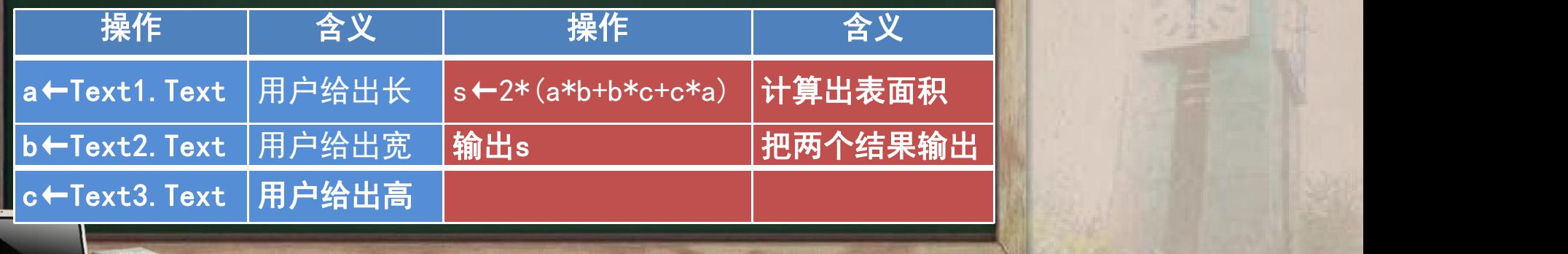

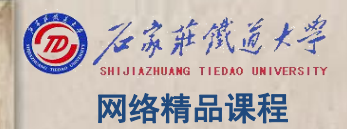

程 たいしゃ たいしゃ 序 设 计划 VB

 $\begin{array}{lllllllllllll} \bullet&\mathbf{i}\mathbf{F} &\mathbf{j}\mathbf{F} &\mathbf{k}\mathbf{k} &\mathbf{k}\mathbf{k} &$ 

个值,另外在每个 TextBox前面需添加 Label控件, 用以说明 TextBox的作用; ■输出:可用Label; ■处理:利用顺序结构, 根据公式计算出BMI;

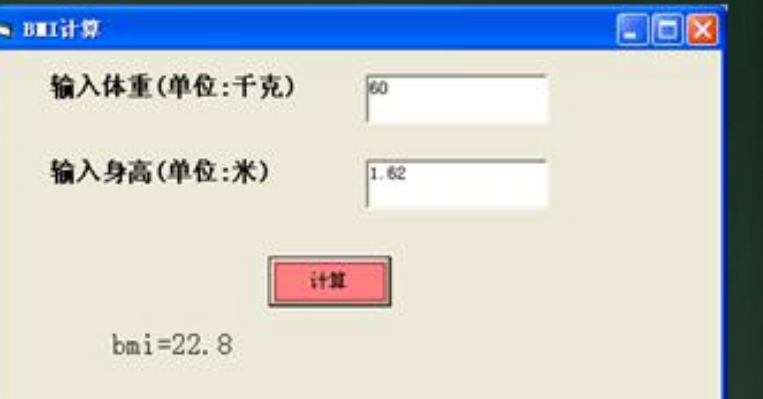

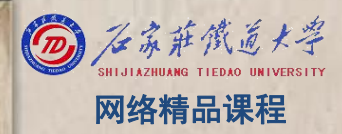

# **4、课堂巩固(2)**<br>
Private Sub Command1\_Click()<br>
● a= Text1. Text<br>
● b= Text2. Text b= Text2. Text 序<br>
● bmi = Left(a/(b\*b), 4)<br>
● Label3. Caption = "bmi=" + bmi<br>
→ Label3. Caption = "bmi=" + bmi

- 
- 
- 
- 

End Sub

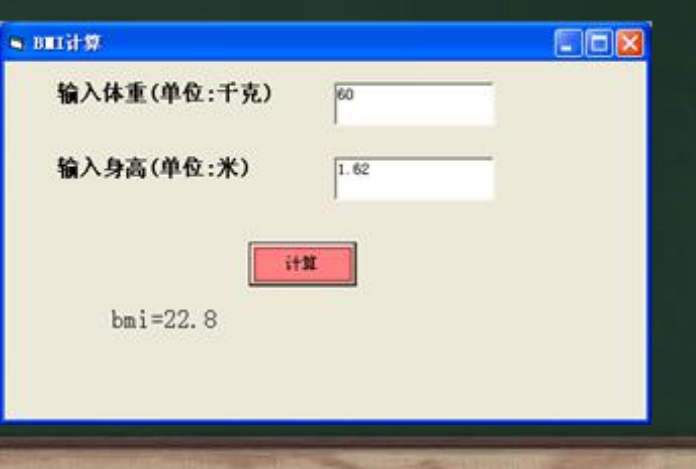

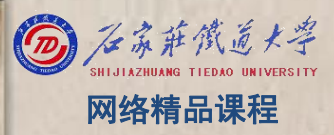

## 5、单元小结 网络精品课程

理解顺序结构中"顺序"二字的含义; 请同学们提前预习第二大程序结构:选择结构。

# 本单元结束, 谢谢!

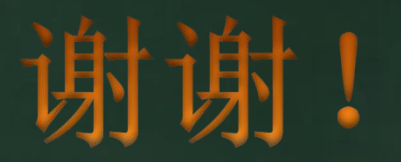

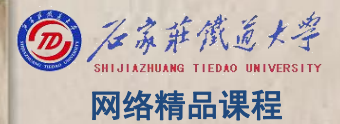

程 たいしゃ たいしゃ 序 设 计划 VB